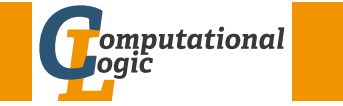

# Logic Programming

<span id="page-0-0"></span>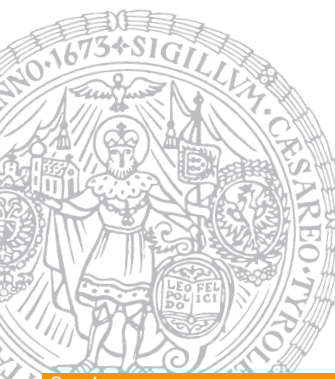

Georg Moser Institute of Computer Science @ UIBK

Summer 2015

#### Overview

# Outline of the Lecture

## Logic Programs

introduction, basic constructs, database and recursive programming, theory of logic programs

# The Prolog Language

programming in pure prolog, arithmetic, structure inspection, meta-logical predicates, cuts, extra-logical predicates, how to program efficiently

# Advanced Prolog Programming Techniques

nondeterministic programming, incomplete data structures, definite clause grammars, meta-programming, constraint logic programming

# Summary of Last Lecture

Example (Implementing same\_vars)  $same_var(foo,Y) \leftarrow var(Y), !, fail.$ same\_var $(X, Y) \leftarrow \text{var}(X)$ , var $(Y)$ .

Example (Bad Cut)  $minimum(X, Y, X) \leftarrow X \leqslant Y, !$ .  $\leftarrow minimum(2, 5, 5)$  $minimum(X, Y, Y).$ 

## Types of Red Cuts

- **1** cuts that are built-in (e.g. in the implementation of negation)
- 2 green cuts that become red, when conditions are fulfilled
- 3 supposedly green cut that changes the behaviour of the program

M (Institute of Computer Science @ UIBK) Logic Programming

#### Program Access and Manipulatior

# Program Access and Manipulation

clause database operations

- assert $/1$ 
	- $\leftarrow$  assert $(C)$ .
	- true
- side effect: add rule C to program
- retract/1

 $\leftarrow$  retract( $C$ ). true

• side effect: remove first rule from program that unifies with C

:- dynamic(fibonacci/2). fibonacci(0,0). fibonacci(1,1). fibonacci(N,X) :-  $N > 1$ , N1 is N-1, fibonacci(N1,Y), N2 is N-2, fibonacci(N2,Z), X is Y+Z, asserta(fibonacci(N,X)),

<span id="page-1-0"></span>Example (Fibonacci Numbers Revisited)

```
!.
```
GM (Institute of Computer Science @ UIBK) Logic Programming 127/1

Program Access and Manipulation

# [Operator a](#page-0-0)nd Precedences

### Query Operator

 $:$  current op $(P.A.*)$ .  $P \mapsto 400$ , precedence  $A \mapsto yfx$  infix, left-associative :-  $1*2*3 = (1*2)*3$ . :-  $1*2*3 = 1*(2*3)$ . true false

## Define Operator

```
:- op(350, xfy, new).
:- X = *(\text{new}(1, * (2, 3)), * (4, \text{new}(new(4,5), * (6, \text{new}(7,8))))).X \mapsto 1 new (2*3) * (4* (4 new 5) new (6*7 new 8))
: - op(450, \forallfx, new).
:- X = *(\text{new}(1, * (2, 3)), * (4, \text{new}(new(4,5), * (6, \text{new}(7,8))))).X \mapsto (1 \text{ new } 2*3)* (4* (4 \text{ new } 5 \text{ new } 6* (7 \text{ new } 8)))
```
# Example

```
edit := edit(file([1, [1])).
edit(File) :-
 read(Command),
 edit(File,Command).
edit(File, exit) :- !.
edit(File,Command) :-
  apply(Command,File,File1),
 \mathbf{1},
 edit(File1).
edit(File,Command) :-
 write(Command),
 write(' is not applicable'),!,
  edit(File).
```

```
apply(up,file([X|Xs],Ys),
    file(Xs,[X|Ys])).
apply(down,file(Xs,[Y|Ys]),
    file([Y|Xs],Ys)).
apply(insert(Line), file(Xs,Ys),
    file(Xs, [Line|Ys])).
apply(delete,file(Xs,[Y|Ys]),
    file(Xs,Ys)).
apply(print,file([X|Xs],Ys),
   file([X|Xs],Ys)) :-
  write(X), nl.
apply(print(*),file(Xs,Ys),
    file(Xs,Ys)) :-
  reverse(Xs,Xs1),
  write file(Xs1),
  write file(Ys).
```

```
GM (Institute of Computer Science @ UIBK) Logic Programming
```
#### Program Access and Manipulation

## Definition

• if op(Precdence, Associativity, Name) is used in program, then it has to be added with  $:-$ 

#### $:$  - op $(350, xfy, new)$

- if in a program  $:$  query occurs, then query is directly executed when the program is loaded
- precedence: positive number, smaller numbers bind stronger
- five modes of associativity
	- xfy: right-associative,  $X \circ Y \circ Z = X \circ (Y \circ Z)$
	- yfx: left-associative,  $X \circ Y \circ Z = (X \circ Y) \circ Z$
	- xfx: non-associative, X o Y o Z will not be parsed
	- fy: prefix-operator, o X
	- yf: postfix-operator, X o

# Efficiency of Prolog Programs

Time and Space Complexity

## Definition

the time complexity of a (Prolog) program expresses the runtime of a program as a function of the size of its input

## Definition

the space complexity of a (Prolog) program expresses the memory requirement of a program as a function of the size of its input

# Observations on Space

- space usage depends on the depth of recursion
- space usage depends also on the number of data structures created
- we have already seen that the former may be a major problem: stack overflow

```
GM (Institute of Computer Science @ UIBK) Logic Programming 131/1
```
#### Efficiency of Prolog Programs

## Definition

we say: the first clause doesn't cons

## Observations on Time

- if full unification (unification of two arbitrary terms in goals) is not employed, reduction of a goal using a clause needs constant time
- that is, it depends only on the program
- hence, if full unification is not employed the number of reductions  $(=$  nodes in SLD tree) asymptotically bounds the runtime
- equivalently the number of unifications (performed and attempted) asymptotically bounds the runtime
- on the other hand, if unification needs to be taken into account time complexity analysis is more involved
- in general size of search space and size of input terms needs to be taken into account

## Example

```
sublist(Xs,AXBs) :- suffix(XBs,AXBs), prefix(Xs,XBs).
sublist(Xs,AXBs) :- prefix(AXs,AXBs), suffix(Xs,AXs).
```
#### Question

What is hetter?

#### **Answer**

the first alternative:

• consider

### sublist([1,2,3,4],[1,2,3,4,1,2,3,4,1,2,3,4,1,2,3,4])

- the 1st clause iterates over the 2nd list to find a suitable suffix
- then iterates over the first list
- no intermediate data structures are created
- in the 2nd clause an auxilliary list is created

GM (Institute of Computer Science @ UIBK) Logic Programming

#### Efficiency of Prolog Programs

# Howto Improve Performance

Suggestion ①

use better algorithms  $\odot$ 

#### Example

reverse([X|Xs],Zs) : reverse(Xs,Ys), append(Ys,[X],Zs).  $reverse([], [])$ .

### Example

 $reverse(Xs,Ys) :- reverse(Xs,[],Ys)$ . reverse([X|Xs],Acc,Ys) : reverse(Xs,[X|Acc],Ys). reverse([],Ys,Ys).

#### **Ficiency of Prolog Programs**

## Suggestion ②

tuning, via:

- 1 good goal order
- 2 elimination of (unwanted) nondeterminism by using explicit conditions and cuts
- 3 exploit clause indexing (order arguments suitably) indexing performs static analysis to detect clauses which are applicable for reduction

## Example

 $append([X|Xs],Ys,[X|Zs])$  :append(Xs,Ys,Zs). append([], Ys, Ys).

> By default, SWI-Prolog, as most other implementations, indexes predicates on their first argument.

GM (Institute of Computer Science @ UIBK) Logic Programming 135/1

Programming tricks

# [Howto Im](#page-1-0)plement Functions

## Functions vs Relations

- often, we want to compute functions:
	- 1 addition:  $N \times N \rightarrow N$
	- 2 sorting:  $list \rightarrow list$
- in logic programming we just specify relations and every function can be seen as a relation

$$
f_{rel}(i_1, ..., i_n, o_1, ..., o_m)
$$
 iff  $f(i_1, ..., i_n) = (o_1, ..., o_m)$ 

- that is, we implement functions  $f(i_1, \ldots, i_n) = (o_1, \ldots, o_m)$  by relations  $f_{rel}/(n+m)$
- result is obtained by query  $f_{rel}(i_1, \ldots, i_n, X_1, \ldots, X_m)$

1 addition:  $plus(n, m, Z)$   $Z = n + m$ 2 sorting:  $sort(list, Xs)$   $Xs = sorted version of list$ 

#### Efficiency of Prolog Programs

## Recall

- tail recursive programs are called iterative
- reasoning: tail recursion is implemented as iteration which doesn't require a stack

# Definition (tail recursion optimisation)

• consider a generic clause for A

$$
A' \leftarrow B_1, \ldots, B_n
$$

such that  $A$  and  $A'$  unify with  $\sigma$ 

- suppose the goal  $B_1 \sigma, \ldots, B_{n-1} \sigma$  is deterministic
- then goal  $B_n\sigma$  can re-use space for A

## Definition

clause indexing is used to detect which clauses are applicable for reduction: 2nd clause in append need not be considered

GM (Institute of Computer Science @ UIBK) Logic Programming 136/12000 136/12000 136/12000 136/12000 136/12000 136/12000 136/12000 136/12000 136/12000 136/12000 136/12000 136/12000 136/12000 136/12000 136/12000 136/12000 13

### Programming tricks

# Function Applications

- function applications harder to write down
	- program  $f(x) = x^2 + 7 \cdot (x^2 5)$
	- defining fact  $f(X, plus(times(X, X), time(S, A, A, B, Y)))$ does not work
- solution: store result of each sub-expression in fresh variable

 $f(X,Y)$  : times $(X,X,Z)$ , minus $(Z,5,V)$ , times $(7,V,U)$ ,  $plus(Z,U,Y)$ .

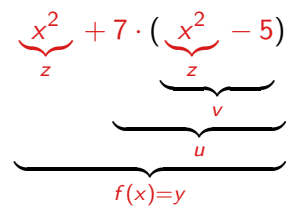

#### ramming tricks

## Simulating Functional Programs

- using technique of previous slide, it is easy to transform first-order functional programs into logic programs
- remaining difficulty: translating if-then-else idea: first evaluate condition, and then generate one rule for each branch

Example (Ackermann function in Haskell)  $ack 0 m = m + 1$ ack  $(n+1)$  m = if m == 0 then ack n 1 else ack n (ack (n+1) (m-1))

Example (Ackermann function as logic program)  $ack(0,M,s(M))$ .  $ack(s(N),M,R)$  :- =(M,0,B), cond(B,N,M,R).  $cond(true, N, M, R)$  :-  $ack(N, s(0), R)$ .  $cond(false,N,M,R)$  :-  $-(M,s(0),U)$ , $ack(s(N),U,V)$ , $ack(N,V,R)$ .

(Institute of Computer Science @ UIBK) Logic Programming

rogramming tricks

```
Example (f(X, Y) := eval(s(X*X) - X*X, Y).
                                         f(s(s(0)), Y)eval(s(s(s(0)) * s(s(0))) - s(s(0)) * s(s(0)), Y)eval(s(s(s(0)) * s(s(0))),N), eval(s(s(0)) * s(s(0)),M), plus(M,Y,N)eval(s(s(0)) * s(s(0)),N1), eval(s(s(0)) * s(s(0)),M), plus(M,Y,s(N1))N = s(N1)eval(s(s(0)),N2), eval(s(s(0)),N3), times(N2,N3,N1), eval(s(s(0))*s(s(0)),M), plus(M,Y,s(N1))
 eval(s(0),N4), eval(s(s(0)),N3), times(s(N4),N3,N1), eval(s(s(0))*s(s(0)),M), plus(M,Y,s(N1))
                                       N2 = s(N4)eval(0,N5), eval(s(s(0)),N3), times(s(s(N5)),N3,N1), eval(s(s(0))*s(s(0)),M), plus(M,Y,s(N1))
                                       NA = s(N5)eval(s(s(0)),N3), times(s(s(0)),N3,N1), eval(s(s(0)) * s(s(0)),M), plus(M,Y,s(N1))NS = 0times(s(s(0)), s(s(0)),N1), eval(s(s(0)) * s(s(0)),M), plus(M,Y,s(N1))NS = s(s(0))eval(s(s(0)) * s(s(0)), M), plus(M, Y, s(s(s(s(s(0))))))N1 = s(s(s(s(0))))plus(s(s(s(0)))), Y, s(s(s(s(s(0))))M = s(s(s(0))))Y = s(0)
```
#### rogramming tricks

## Evaluating Arithmetic Expressions

- motivation: use arithmetic expressions as in functional programs
- solution: write evaluator eval which computes value of arithmetic expressions
- afterwards it is very simple to encode functions, e.g.

 $f(x) = s(x^2) - x^2$ 

can be programmed as

 $f(X,Y)$  :- eval( $s(X*X)$  -  $X*X$ ,  $Y$ ).

• evaluator is simple logic program

 $eval(0,0)$ .

 $eval(s(E),s(N)) := eval(E,N)$ .

 $eval(E+F,K) := eval(E,N), eval(F,M), plus(N,M,K).$ eval $(E-F,K)$  :- eval $(E,N)$ , eval $(F,M)$ , plus $(M,K,N)$ .

eval $(E*F,K)$  :- eval $(E,N)$ , eval $(F,M)$ , times $(N,M,K)$ .

(Institute of Computer Science @ UIBK) Logic Programm

#### Programming tricks

Speeding up evaluation using "let"

- consider sub-expression X\*X
- solution:  $f(x) = (let x2 = x^2 in s(x2) x2)$
- adding support for let in evaluator
- let(X,E,F) encodes let  $x = e$  in f

 $eval(0,0)$ .  $eval(s(E),s(N)) := eval(E,N)$ .  $eval(E+F,K) := eval(E,N)$ ,  $eval(F,M)$ ,  $plus(N,M,K)$ .  $eval(E-F,K) := eval(E,N), eval(F,M), plus(M,K,N).$  $eval(E*F,K) := eval(E,N), eval(F,M), times(N,M,K).$  $eval(\text{let}(X,E,F),K) := eval(E,N), X = N, eval(F,K).$ 

### Example

 $f(X,Y) := eval(s(X*X) - X*X, Y).$  $f(X,Y)$  :- eval(let(X2, X\*X, s(X2) - X2), Y). Example  $(f(X, Y) := eval(left(X2, X*X, s(X2) - X2), Y).$ 

```
f(s(s(0)), Y)eval(left(X2,s(s(0)) * s(s(0)), s(X2) - X2), Y)eval(s(s(0)) * s(s(0)), N), X2 = N, eval(s(X2) - X2, Y)X2 = s(s(s(s(0)))), eval(s(X2)-X2,Y)
                  N = s(s(s(s(0))))eval(s(s(s(s(0)))))-s(s(s(s(0)))), Y)
                 X2 = s(s(s(s(0))))eval(s(s(s(s(0))))),N), eval(s(s(s(s(0))))),M), plus(M,Y,N)eval(s(s(s(s(0)))), M), plus(M,Y,s(s(s(s(s(0))))))N = s(s(s(s(0))))plus(s(s(s(0)))), Y, s(s(s(s(s(0)))))
                  M = s(s(s(s(0))))\BoxY = g(0)
```
Speeding up "let" even further

• detected problems:

- $\bf 1$  after computing  $x^2$ , result is evaluated again  $eval(s(s(s(0))))$ , $M)$
- 2 eval also steps into initial input
- solution: add new constructor *num* which states that the argument is a number, and hence, does not have to be evaluated

```
eval(0,0).
eval(s(E),s(N)) := eval(E,N).
eval(E+F,K) := eval(E,N), eval(F,M), plus(N,M,K).eval(E-F,K) := eval(E,N), eval(F,M), plus(M,K,N).eval(E*F,K) := eval(E,N), eval(F,M), timeS(N,M,K).eval(num(N),N).
eval(left(X, E, F), K) := eval(E, N), X = num(N), eval(F, K).
```
GM (Institute of Computer Science @ UIBK) Logic Programming 143/1 GM (Institute of Computer Science @ UIBK) Logic Programming 144/ Programming tricks Example  $(f(X,Y):-GX=num(X),eval(left(X2,GX*GX,s(X2)-X2),Y))$  $f(s(s(0)), Y)$  $GX = num(s(s(0)))$ ,  $eval(left(X2, GX*GX, s(X2)-X2), Y)$  $eval(let(X2, num(s(s(0))) * num(s(s(0))))$ ,s(X2)-X2),Y)  $GX = num(s(s(0)))$ eval(num(s(s(0)))\*num(s(s(0))),N), X2 = num(N), eval(s(X2)-X2,Y) eval(num(s(s(0)),N1), eval(num(s(s(0)),N2), times(N1,N2,N), X2 = num(N), eval(s(X2)-X2,Y)  $eval(num(s(s(0)),N2), time(s(s(0)),N2,N), X2 = num(N), eval(s(X2)-X2,Y)$  $N1 = s(s(0))$  |  $times(s(s(0)), s(s(0)), N), X2 = num(N), eval(s(X2)-X2, Y)$  $N2 = s(s(0))$  $X2 = num(s(s(s(s(0))))), eval(s(X2)-X2, Y)$  $N = s(s(s(s(0))))$  $eval(s(num(s(s(s(0)))))-num(s(s(s(s(0))))),Y)$  $X2 = num(s(s(s(s(0))))$  $eval(s(num(s(s(s(s(0))))),N), eval(num(s(s(s(s(0))))),M), plus(M,Y,N)$  $eval(num(s(s(s(s(0))))),N1), eval(num(s(s(s(s(0))))),M), plus (M,Y,s(N1))$  $N = s(N1)$  |  $eval(num(s(s(s(0))))),M), plus(M,Y,s(s(s(s(s(0))))))$  $N1 = s(s(s(s(0))))$  $plus(s(s(s(0))))$ ,  $Y, s(s(s(s(s(0))))$  $M = g(g(g(g(0))))$  $Y = g(0)$